# **Pays de la Loire Cyber Diagnostic**

## **REGION DES PAYS DE LA LOIRE**

# **Présentation du dispositif**

Accompagner les PME dans la réalisation d'un diagnostic pour évaluer leur niveau de maturité en cybersécurité et définir un plan d'actions de sécurisation de leur système d'information afin de mieux en cerner les failles et risques inhérents.

Elles disposeront également de recommandations établies par des experts du domaine pour prioriser les actions de sécurisation et de sensibilisation à mettre en œuvre pour accroitre leur niveau de protection.

# **Conditions d'attribution**

#### **A qui s'adresse le dispositif ?**

— Entreprises éligibles

Ce dispositif est une offre d'accompagnement à destination des TPE et PME ligériennes et associations exerçant une activité économique majoritaire qui souhaitent se prémunir des cyberattaques au travers de la réalisation d'un cyber diagnostic.

Les secteurs d'activités éligibles :

- Industrie,
- Artisanat,
- Entreprises du secteur du numérique,
- Commerce de détail disposant d'un point de vente physique,
- Secteur touristique,
- Agro-alimentaire de transformation ou de conditionnement-stockage y compris les entreprises de transformation de la pêche et de l'aquaculture,
- Secteur de la pêche et de l'aquaculture,
- Commerce de gros,
- Commerce de détail ne disposant pas de point de vente physique,
- Services.
- BTP.

— Critères d'éligibilité

Les PME doivent :

- être créées depuis plus de 2 ans,
- exercer une activité marchande majoritaire,
- être implantées dans la région des Pays de la Loire (siège social, filiale ou établissement), sous réserve que le diagnostic concerne ladite implantation. Sous condition de n'avoir jamais bénéficié par le passé d'une prestation de conseil ou d'audit dans le domaine de la cybersécurité,
- être à jour de leurs obligations fiscales, sociales, environnementales et sanitaires,

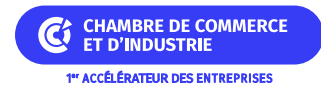

ne pas être en difficulté.

#### **Quelles sont les particularités ?**

— Entreprises inéligibles

Sont exclus, le secteur agricole, les services de conseil, les activités libérales et réglementées.

### **Montant de l'aide**

#### **De quel type d'aide s'agit-il ?**

L'aide prend la forme de prestations de service.

La Région prend en charge 30% du coût HT de ces prestations dont 21% sont financés par l'Union européenne via le FEDER (coût réel entre 1000 € HT et 1320 € HT – reste à charge pour l'entreprise entre 700 € HT et 924 € HT par diagnostic).

# **Informations pratiques**

#### **Quelle démarche à suivre ?**

— Auprès de quel organisme

La demande se fait en ligne sur [la plateforme dédiée.](https://les-aides.paysdelaloire.fr/account-management/prod-demandeurs/ux/#/login?redirectTo=https:%2F%2Fles-aides.paysdelaloire.fr%2Fles-aides%2F%23%2Fprod%2Fconnecte%2FF_cyber_diag%2Fdepot%2Fsimple&jwtKey=jwt-prod-portail-depot-demande-aides&footer=https:%2F%2Fles-aides.paysdelaloire.fr%2Fles-aides%2F%23%2Fprod%2Fmentions-legales,Mentions%20l%C3%A9gales,_self)

Contact : Direction de l'entreprise et de l'innovation au 02 28 20 56 11 ou à **numerique@paysdelaloire.fr**

### **Critères complémentaires**

Création datant d'au moins 2 ans.

### **Organisme**

#### **REGION DES PAYS DE LA LOIRE**

• 1 rue de la Loire 44966 NANTES

### **Déposer son dossier**

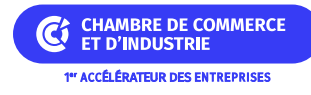

• [https://les-aides.paysdelaloire.fr/account-management/prod-demandeurs/ux/#/login?redirectTo=https:%2F%2Fl](https://les-aides.paysdelaloire.fr/account-management/prod-demandeurs/ux/#/login?redirectTo=https:%2F%2Fles-aides.paysdelaloire.fr%2Fles-aides%2F%23%2Fprod%2Fconnecte%2FF_cyber_diag%2Fdepot%2Fsimple&jwtKey=jwt-prod-portail-depot-demande-aides&footer=https:%2F%2Fles-aides.paysdelaloire.fr%2Fles-aides%2F%23%2Fprod%2Fmentions-legales,Mentions%20l%C3%A9gales,_self) [es-aides.paysdelaloire.fr%2Fles-aides%2F%23%2Fprod%2Fconnecte%2FF\\_cyber\\_diag%2Fdepot%2Fsimple&](https://les-aides.paysdelaloire.fr/account-management/prod-demandeurs/ux/#/login?redirectTo=https:%2F%2Fles-aides.paysdelaloire.fr%2Fles-aides%2F%23%2Fprod%2Fconnecte%2FF_cyber_diag%2Fdepot%2Fsimple&jwtKey=jwt-prod-portail-depot-demande-aides&footer=https:%2F%2Fles-aides.paysdelaloire.fr%2Fles-aides%2F%23%2Fprod%2Fmentions-legales,Mentions%20l%C3%A9gales,_self) [jwtKey=jwt-prod-portail-depot-demande-aides&footer=https:%2F%2Fles-aides.paysdelaloire.fr%2Fles](https://les-aides.paysdelaloire.fr/account-management/prod-demandeurs/ux/#/login?redirectTo=https:%2F%2Fles-aides.paysdelaloire.fr%2Fles-aides%2F%23%2Fprod%2Fconnecte%2FF_cyber_diag%2Fdepot%2Fsimple&jwtKey=jwt-prod-portail-depot-demande-aides&footer=https:%2F%2Fles-aides.paysdelaloire.fr%2Fles-aides%2F%23%2Fprod%2Fmentions-legales,Mentions%20l%C3%A9gales,_self)[aides%2F%23%2Fprod%2Fmentions-legales,Mentions%20l%C3%A9gales,\\_self](https://les-aides.paysdelaloire.fr/account-management/prod-demandeurs/ux/#/login?redirectTo=https:%2F%2Fles-aides.paysdelaloire.fr%2Fles-aides%2F%23%2Fprod%2Fconnecte%2FF_cyber_diag%2Fdepot%2Fsimple&jwtKey=jwt-prod-portail-depot-demande-aides&footer=https:%2F%2Fles-aides.paysdelaloire.fr%2Fles-aides%2F%23%2Fprod%2Fmentions-legales,Mentions%20l%C3%A9gales,_self)